https://www.100test.com/kao\_ti2020/252/2021\_2022\_Nagios\_E6\_8 E\_A2\_E7\_c103\_252915.htm Nagios

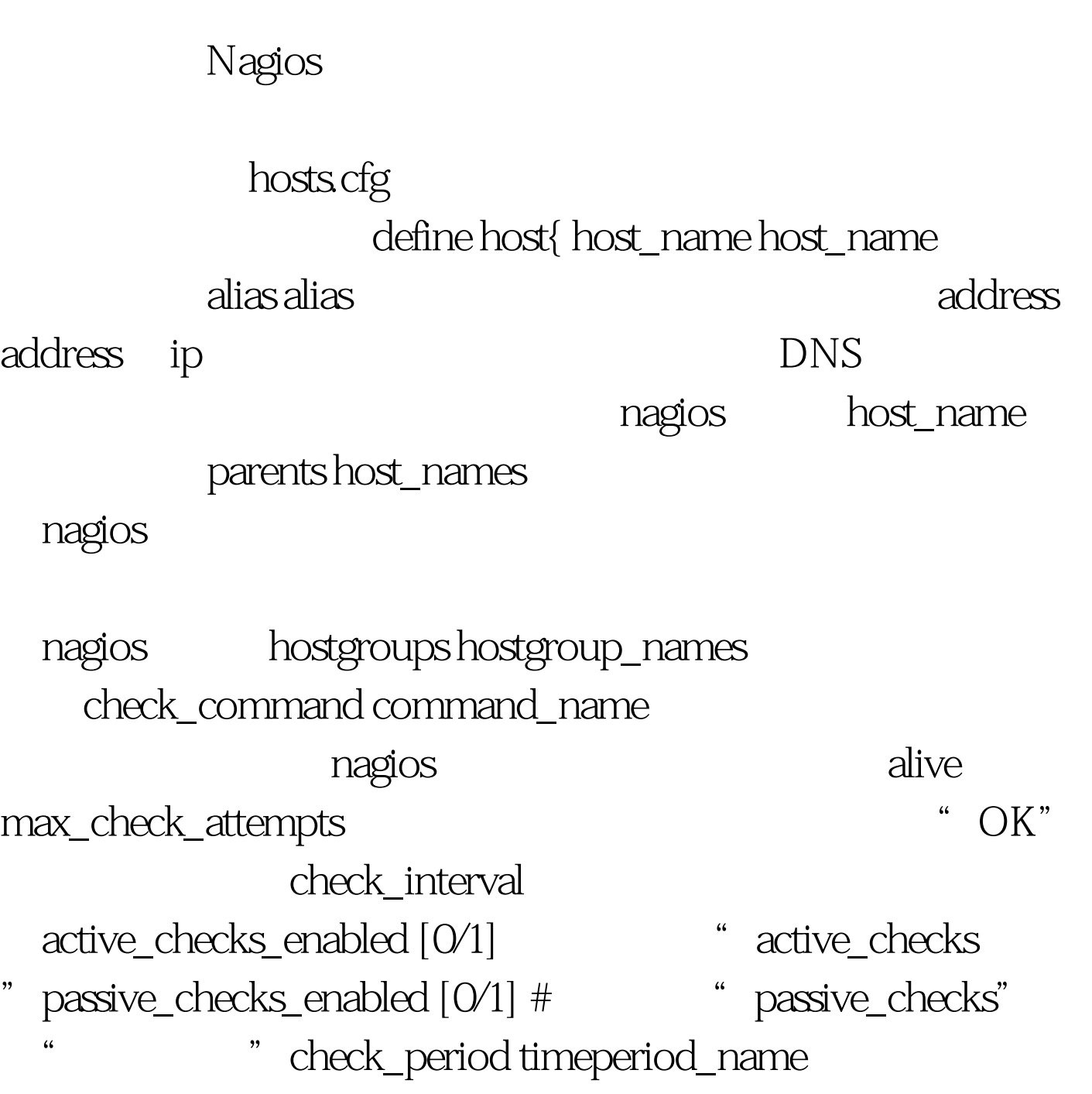

## $obsess\_{over\_over\_host}$  [O/1]

 $check_f$  freshness  $[O/1]$   $f$ reshness

freshness

 ${\rm f}$ ressness  $\hspace{1.6cm} 0$ 

event handler command name

freshness freshness threshold

commands.cfg

 $event\_handler\_enabeled$  [O/1] event\_handlerlow\_flap\_threshold

high\_flap\_threshold flap\_detection\_enabled  $[0/1]$  $\text{process\_perf\_data}$  [O/1]  $\text{processing}$  of performance dataretain\_status\_information  $[0/1]$  # retain\_nonstatus\_information  $[0/1]$ contact\_groups contact\_groups #联系人组(这个组会在contactgroup.cfg文件

notification\_interval

notification\_period timeperiod\_name #该机的告警时间段notification\_options [d,u,r,f] for the motifications\_enabled  $[O/1]$   $\qquad \qquad$   $\qquad$   $\qquad$ 

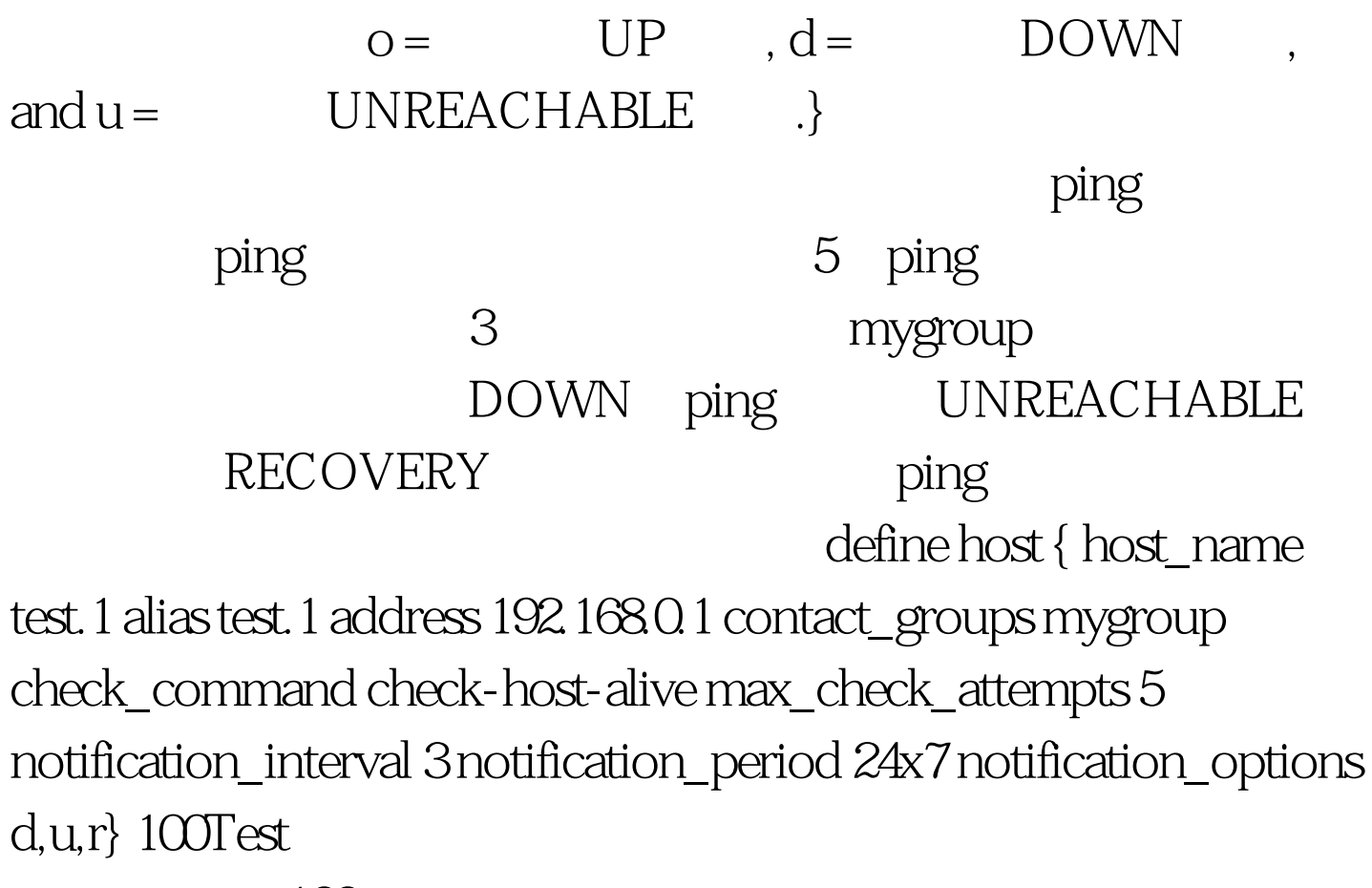

www.100test.com